Ref: EB21-531

# Word 2019

### Textverwaltung und Formatierung für Geschäftsdokumente

#### **Lernziel**

*Diese Schulung richtet sich an Benutzer, die bereits ein einfaches Dokument erstellen können und Ihre Kenntnisse*  zur Texteingabe und Änderung optimieren möchten, Tabstopps und anspruchsvollere Formatierungen nutzen *möchten, um ihre Dokumente professioneller wirken zu lassen.*

*Nach dieser Schulung können Sie all Ihre Word-Dokumente fertigstellen und Ihnen einen besonderen Schliff verleihen.*

Für alle Benutzer, die die unverzichtbaren Grundfunktionen beherrschen und nun gerne Funktionen für fortgeschrittene Benutzer kennenlernen möchten oder ihre Kenntnisse dazu erweitern.

Sie müssen die Grundfunktionen beherrschen, um ohne Probleme auf die Funktionen für Fortgeschrittene zugreifen zu können.

**Für wen Voraussetzungen Geschätzte Dauer für die wichtigsten Module**

> 4 Stunden 10 Minuten (Durchschnittsdauer pro Video 5 Minuten*)*

# Lerninhalt

#### **Die wichtigsten Module**

#### **Textverwaltung**

**MEDIAplus** eLearning Dieses Modul bietet Ihnen eine interaktive Schulung, die aus 18 Lektionsvideos und 18 praktischen Aufgaben besteht. **Optimieren Sie die Eingabe und Korrektur von Text** • Zeilenumbruch • Silbentrennung • Geschütztes Leerzeichen oder geschützter Trennstrich • Sonderzeichen und Symbole einfügen • Abstand und Position von Schriftzeichen • Suchen nach Text/Formatierungen • Ersetzen von Text/Formatierungen • Die Lerntools verwenden • Überprüfen der Rechtschreibung und Grammatik • Verwalten eines benutzerdefinierten Wörterbuchs • Einstellen der AutoKorrektur • Nach Synonymen suchen • Such- und Übersetzungsfunktionen • Statistiken und Dokumenteigenschaften **Vermeiden Sie mühsames Eingeben von Daten** • AutoTexte erstellen • AutoText verwenden • AutoTexte verwalten • Systemdatum und Uhrzeit

(eni

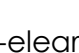

# Formatierung und Drucken

**MEDIAplus** eLearning

Dieses Modul bietet Ihnen eine interaktive Schulung, die aus 18 Lektionsvideos, 18 praktischen Aufgaben sowie 1 theoretischen Aufgabe mit zusätzlichen Informationen besteht.

#### **Verwalten Sie Tabstopps, Listen und andere Formatierungen**

- Setzen eines Tabstopps
- Tabstopps mit Füllzeichen
- Verwalten von Tabstopps
- Nummerierung und Aufzählungszeichen
- Benutzerdefinierte Aufzählungszeichen
- Benutzerdefinierte Nummerierungszeichen
- Liste mit mehreren Ebenen
- Listenformat
- Hängender Einzug
- Initiale

#### **Drucken Sie Ihre Dokumente**

- Anzeigen eines Dokuments und der Fenster
- Einfügen eines Dokuments, Deckblatts oder einer leeren Seite
- Seitenlayout
- Ansichtszoom
- Drucken
- Seitenumbruch
- Wissenswertes: Kopf- und Fußzeile
- Kopf- und Fußzeile
- Seitenzahlen

#### Office 2019: Use Cases Excel, Word oder PowerPoint mit einem Office 365-Abo

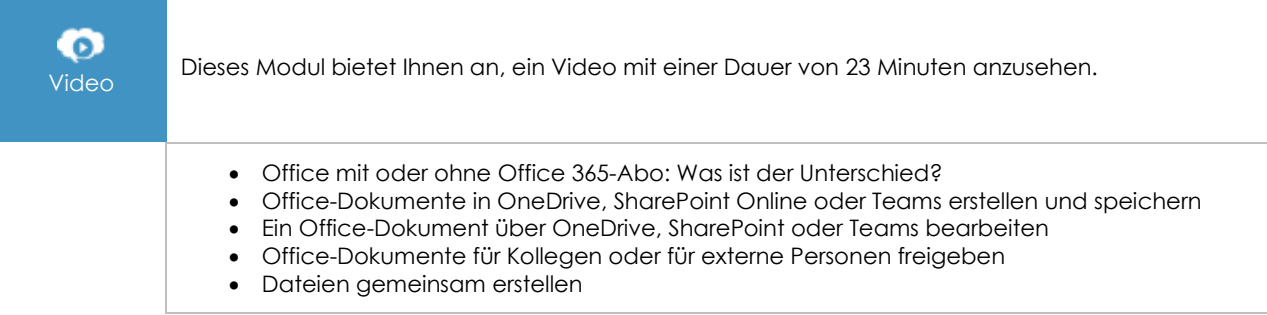

#### **Zusätzliche Module**

## Word - Versionen 2019 und Office 365

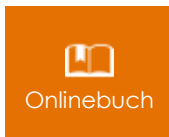

Onlinebuch Dieses Modul bietet Ihnen an, im dazugehörigen Onlinebuch nachzuschlagen.

## Das Wichtigste um ein Dokument zu erstellen

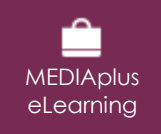

Dieses Modul bietet Ihnen eine interaktive Schulung, die aus 28 Lektionsvideos, 28 praktischen Aufgaben sowie 5 theoretische Aufgabe mit zusätzlichen Informationen besteht.